## =『日本国内の乗り継ぎなし』のフライト検索の方法=

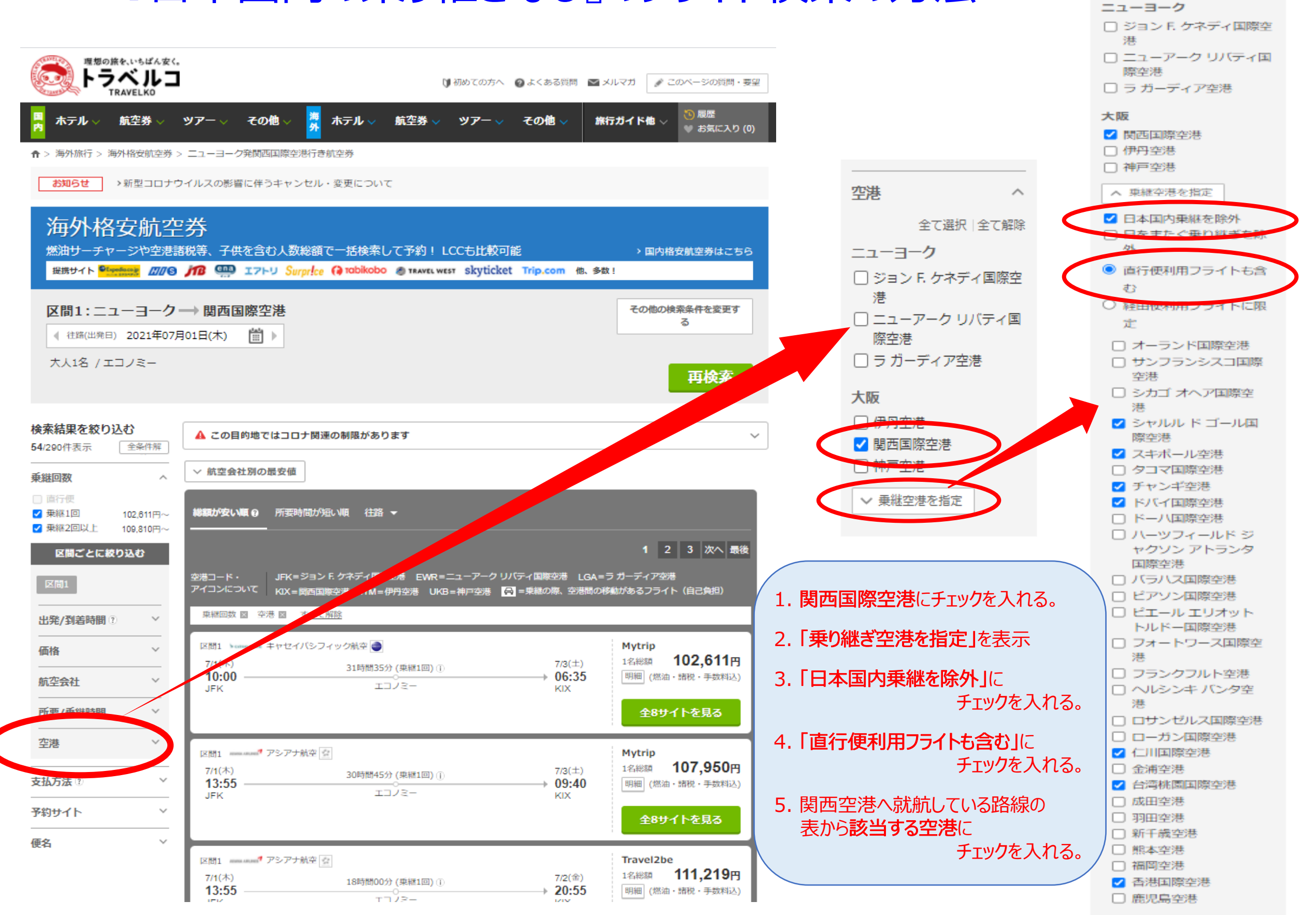

空港

全て選択 | 全て解除